021 *Mathe Leuchtturm*  **Übungsleuchtturm =Übungskapitel**

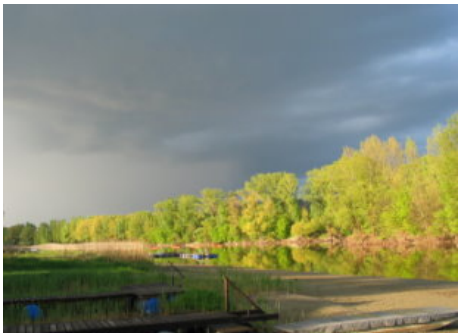

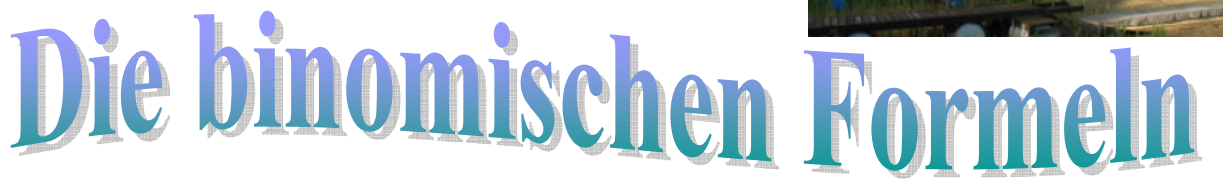

*Erforderlicher Wissensstand (->Stoffübersicht im Detail und know -how-Theorie ->siehe auch Wissensleuchtturm der UE-und 3.Kl.)* 

*Kenntnis des Begriffs der Potenz Ordnen und Zusammenfassen von Grundpotenzen (Multiplikation von Variablen oder Zahlen, die zu Potenzen führen) Zusammenfassen einer Addition oder Subtraktion von Potenzen (mit gemischten Gliedern) Regeln für das Multiplizieren und Dividieren von Potenzen gleicher Basis Regel für das Ausmultiplizieren zweier Binome- "Produktklammern"(2 Arten)->"jedes Glied mit jedem" Die Binomischen Formeln- Anwendung der Formel; Einsetzen in die Formeln* 

*Ziel dieses Kapitels (dieses Übungsleuchtturms) ist:*

**Training für das Einsetzen in** *die Binomischen Formeln-in Zusammenhang mit den Potenzregeln beim Quadrieren und der Anwendung der Probe mittels Ausmultiplizieren zweier Binome* 

In den Binomischen Formeln "verpackt" werden die Regeln für das *Multiplizieren und Dividieren von Potenzen gleicher Basis sowie das Zusammenfassen wiederholt und gefestigt* 

**Alle Formeln, Erklärungen und Musterbeispiele (ab S 18) zu diesem Übungsleuchtturm findest du wie gewohnt hier im Lösungsteil (ab S 10)!!** Die entsprechende Musterbeispielnummer ist bei den Beispielen angemerkt.

**Lösungen findest du ab Seite 10 Beachte die ausführlichen Musterbeispiele mit erklärtem Theorieteil (Wissen) ab Seite 18 !** 

**Ermittle die richtige (n) Lösung(en) die sich aus der Anwendung und in das Einsetzen der jeweils passenden korrekten Binomischen Formel ergibt!! Es muss nicht immer pro Übung eine Lösung zutreffen;oft sind auch mehrere Lösungen richtig. Eine Lösung kann auch eine andere Art der Darstellung der Angabe sein.** 

**Die richtig angeordnete chronologische Reihenfolge der Ziffern ergibt einen Code. Schreibe als Probe die Angabe anders an und multipliziere die Binome aus!** 

 $\text{U1} \quad (5x + 4y)^2 =$  $25x + 40xy + 16 \rightarrow 6 \ 25x^2 + 40xy + 16y^2 \rightarrow 7 \ 25x^2 + 25xy + 16y \rightarrow 5$  $25x^2 + 40xy + 16y \rightarrow 3$ 

$$
\begin{aligned} \n\bullet \text{C} &= (7c - 11d)^2 = \\ \n49c^2 + 154cd - 121d^2 &\rightarrow 4 \ 7c^2 - 154cd + 121d^2 \rightarrow 3 \ 49c^2 - 154cd + 121d^2 \rightarrow 1 \\ \n49c^2 - 154cd + 11d^2 &\rightarrow 0 \n\end{aligned}
$$

$$
\ddot{U}2-1 \quad (7cy-11dx)^2 =
$$
\n
$$
49c^2y^2 - 154cdxy - 121d^2x^2 \rightarrow 9 \quad 49c^2y^2 - 154cdxy + 121d^2x^2 \rightarrow 8
$$
\n
$$
49c^2y^2 - 154cdxy + 11^2d^2x^2 \rightarrow 2 \quad 49c^2y - 154cdxy + 121d^2x^2 \rightarrow 3
$$
\n
$$
49c^2y^2 - 154cdxy + 121d \quad x^2 \rightarrow 9
$$

 $\ddot{U}$ 2-2  $(7cy - 11dxg)^2 =$ **sieheMusterbeispiel Nr.002** 

$$
49c^2y^2 - 154cdgxy + 121d^2x^2g^2 \rightarrow 2(7cy)^2 - 154cdgxy + 121d^2x^2g^2 \rightarrow 8
$$
  
\n
$$
49c^2y^2 - 77cdgxy + 121d^2x^2g^2 \rightarrow 149c^2y^2 - 154cdgxy - 121d^2x^2g^2 \rightarrow 3
$$
  
\n
$$
49c^2y^2 - 154cdgxy + 121d^2x^2g^2 \rightarrow 1
$$

#### Ü2-3 **spicy chilli**Hier wiederholst du die Potenzregeln

$$
(7c4y2 - 11d3x4)2 =
$$
  
\n
$$
49c4 \cdot c4 \cdot y4 - 154c4d3x4y2 + 121d6x8 \rightarrow 8
$$
  
\n
$$
49c16y4 - 154c4d3x4y2 + 121d9x16 \rightarrow 0
$$
  
\n
$$
49c8y4 - 154c4d3x4y2 + 121d6x8 \rightarrow 2
$$
  
\n
$$
49c8y4 - 154c4d3x4y2 + 121d5 \cdot d3 \cdot x4 \cdot x4 \rightarrow 8
$$

Ü2-4 
$$
\left(\frac{3}{13}j^3 + l^4x^5\right)^2
$$
 = siehe Musterbeispiel Nr.003

$$
\frac{9}{169}j^6 + \frac{6}{13}j^3l^4x^5 + l^8x^{10} \rightarrow 4\frac{9}{13}j^6 + \frac{6}{13}j^3l^4x^5 + l^8x^{10} \rightarrow 9
$$
  

$$
\frac{9}{169}j^6 + \frac{6}{13}j^3l^4x^5 + l^4x^{10} \rightarrow 1(\frac{9}{169}j^3)^2 + \frac{6}{13}j^3l^4x^5 + l^8x^{10} \rightarrow 5
$$

$$
\begin{aligned}\n\text{Ü3} \quad & \left(\frac{13}{15}a + 5cd\right)^2 = \\
& \frac{169}{225}a^2 + \frac{26}{3}acd + 25c^2d^2 \rightarrow 9 \frac{13}{225}a^2 + \frac{26}{3}acd + 25c^2d^2 \rightarrow 7 \\
& \frac{169}{225}a^2 + \frac{65}{15}acd + 25c^2d^2 \rightarrow 2 \frac{169}{15}a^2 + \frac{26}{3}acd + 25c^2d \rightarrow 1 \\
& \left(\frac{13a}{15}\right)^2 + \frac{26}{3}acd + (5c \ d)^2 \rightarrow 0\n\end{aligned}
$$

$$
\begin{aligned}\n\ddot{U} &3-1 \quad \left(\frac{13}{15}a^2 + 5c^3d^4\right)^2 = \\
\frac{169}{225}a^4 + \frac{26}{3}a^2c^3d^4 + 5c^6d^8 \to 6 \quad \frac{169}{225}a^4 + \frac{26}{3}a^2c^3d^4 + 25c^6d^8 \to 4 \\
\frac{169}{225}a^4 + \frac{26}{3}a^2c^3d^4 - 25c^6d^8 \to 8 \quad \frac{13}{15}a^4 + \frac{26}{3}a^2c^3d^4 + 25c^6d^8 \to 7\n\end{aligned}
$$

$$
\begin{aligned}\n\ddot{U}4 \quad & \left(\frac{4}{7}r + \frac{11}{13}s\right)^2 = \text{siehe Musterbeispiel Nr.004} \\
\frac{16r^2}{49} - \frac{88rs}{91} - \frac{121s^2}{169} &\rightarrow 2 \frac{16}{49}r^2 + \frac{88rs}{91} + \frac{121s^2}{169} \rightarrow 5 \\
\frac{16}{49}r^2 + \frac{88}{91rs} + \frac{121s^2}{169} &\rightarrow 9 \frac{16}{49}r^2 + \frac{88rs}{91} + \frac{121}{169}s^2 \rightarrow 2 \\
\frac{16r^2}{49} + \frac{88rs}{91} + \frac{121s^2}{169} &\rightarrow 3 \frac{16r^2}{49} - \frac{44rs}{91} + \frac{121s^2}{169} \rightarrow 6\n\end{aligned}
$$

$$
\begin{aligned}\n\text{Ü5 } \left(2a - \frac{3}{5}b\right)^2 &= \\
4a^2 - \frac{12ab}{5} + \frac{9b^2}{25} &\to 5 \frac{9}{25}b^2 + 4a^2 - \frac{12ab}{5} \to 14a^2 - \frac{12ab}{5} + \frac{(3b)^2}{5} \to 3 \\
2a^2 - \frac{12ab}{5} + \frac{9b^2}{25} &\to 7 2a^2 - \frac{12ab}{5} + \frac{9b^2}{25}b^2 \to 0\n\end{aligned}
$$

$$
\begin{aligned}\n\ddot{U}6 \quad & \left(\frac{3}{8}x + 0.6y\right)^2 = \\
& \frac{9x^2}{64} + \frac{45}{100}xy + 0.36y^2 \rightarrow 6\frac{9x^2}{64} + \frac{9}{10}xy + 0.36y^2 \rightarrow 1\frac{9x^2}{64} + 0.45xy + 0.36y^2 \rightarrow 0 \\
& \frac{9x^2}{64} + \frac{9}{20}xy + 0.36y^2 \rightarrow 2\frac{9x^2}{64} + \frac{9}{20}x^2y + 0.36y^2 \rightarrow 7\n\end{aligned}
$$

$$
\begin{aligned}\n\ddot{U}7 \quad & (7x^4 - 6y^6)^2 = \\
49x^8 - 84x^4y^6 + 36y^{12} \rightarrow 8 \ 7x^8 - 84x^4y^6 - 6y^{12} \rightarrow 5 \\
49x^8 - 42x^4y^6 + 36y^{12} \rightarrow 1 \ 49x^8 - 84x^4y^6 + (y^6)^2 \rightarrow 7 \\
& (7x^4)^2 - 84x^4y^6 + (y^6)^2 \rightarrow 4\n\end{aligned}
$$

$$
\begin{aligned}\n\ddot{U}8 & \left(\frac{4}{5}f^5 + \frac{3}{20}g^3\right)^2 = \\
& \frac{16f^{10}}{25} + \frac{6}{25}f^5g^3 + \frac{9g^6}{400} \rightarrow 7\frac{16f^{10}}{25} + 0.12f^5g^3 + \frac{9g^6}{400} \rightarrow 1 \\
& \frac{16f^{10}}{25} + 0.12f^5g^3 + \frac{9}{400}g^6 \rightarrow 3\frac{0.64f^{10}}{1} + 0.12f^5g^3 + \frac{9g^6}{400} \rightarrow 5\n\end{aligned}
$$

Ü9 
$$
(4w+7z)(4w-7z)
$$
 = siehe Musterbeispiel Nr.005  
16 $w^2$  - 49 $z^2$  → 2  $(4w+7z)^2$  → 0  $(4w)^2$  -  $(7z)^2$  → 6  
4 $w^2$  - 7 $z^2$  → 8

$$
\begin{aligned} \n\text{Ü10 (8r + 9s)(8r - 9s) &= \text{siehe Musterbeispiel Nr.005} \\ \n\text{(8r - 9s)}^2 &\rightarrow 0.64r^2 + 81s^2 \rightarrow 1.64r^2 - 81s^2 \rightarrow 6 \\ \n\text{(8r)}^2 - \text{(9s)}^2 &\rightarrow 2 \n\end{aligned}
$$

$$
\text{U11} \quad \left(\frac{7}{11}v - \frac{4}{13}w\right) \left(\frac{7}{11}v + \frac{4}{13}w\right) = \text{siehe Musterbeispiel Nr.006}
$$
\n
$$
\frac{49v^2}{11} - \frac{16w^2}{169} \to 5 \frac{(7v)^2}{11^2} - \frac{(4w)^2}{13^2} \to 4
$$

$$
\frac{49v^2}{121} + \frac{16w^2}{169} \rightarrow 1\frac{7v^2}{121} - \frac{4w^2}{169} \rightarrow 2\frac{49v^2}{121} - \frac{16w^2}{169} \rightarrow 9
$$

$$
\begin{aligned}\n\text{U12} \quad & \frac{121}{144}s^2 - \frac{1}{36}t^2 = \text{siehe Musterbeispiel Nr.007} \\
& \left(\frac{11}{12}s - \frac{1}{6}t\right)\left(\frac{11}{12}s - \frac{1}{6}t\right) \to 1\left(\frac{11}{12}s + \frac{1}{6}t\right)\left(\frac{11}{12}s + \frac{1}{6}t\right) \to 3\left(\frac{11}{12}s^2 - \frac{1}{6}t\right)\left(\frac{11}{12}s^2 + \frac{1}{6}t\right) \to 8 \\
& \left(\frac{11}{12}s^2 - \frac{1}{6}t^2\right)\left(\frac{11}{12}s^2 + \frac{1}{6}t^2\right) \to 0\left(\frac{11}{12}s - \frac{1}{6}t\right)\left(\frac{11}{12}s + \frac{1}{6}t\right) \to 7\n\end{aligned}
$$

$$
\begin{aligned}\n\ddot{U}13 \quad & \frac{121}{144}s^2 + \frac{1}{36}t^2 = \\
& \left(\frac{11}{12}s - \frac{1}{6}t\right)\left(\frac{11}{12}s + \frac{1}{6}t\right) \to 1\left(\frac{11}{12}s - \frac{1}{6}t\right)\left(\frac{11}{12}s - \frac{1}{6}t\right) \to 8 \\
& \left(\frac{11}{12}s + \frac{1}{6}t\right)\left(\frac{11}{12}s + \frac{1}{6}t\right) \to 0\left(\frac{11}{12}s^2 - \frac{1}{6}t\right)\left(\frac{11}{12}s^2 + \frac{1}{6}t\right) \to 3 \\
& \left(\frac{11}{12}s^2 - \frac{1}{6}t^2\right)\left(\frac{11}{12}s^2 + \frac{1}{6}t^2\right) \to 4\n\end{aligned}
$$

$$
\begin{aligned}\n\ddot{U}14 \quad 169v^2 - \frac{9}{4}k^2 &= \\
\left(13v - \frac{9}{4}k\right)^2 &\rightarrow 3\left(13v + \frac{9}{4}k\right)^2 \rightarrow 6\left(13v - \frac{3}{2}k\right)\left(13v + \frac{3}{2}k\right) \rightarrow 7\left(13v\right)^2 - \left(\frac{3}{2}k\right)^2 \rightarrow 5 \\
\left(13v + \frac{3}{2}k\right)^2 &\rightarrow 2\left(169v - \frac{9}{4}k\right)\left(169v + \frac{9}{4}k\right) \rightarrow 9\n\end{aligned}
$$

$$
\begin{aligned}\n\ddot{U}15 \quad & \left(\frac{1}{6}v + \frac{3}{8}z\right)^2 = \\
& \frac{1}{36}v^2 + \frac{1}{8}vz + \frac{(3z)^2}{8} \to 1 \frac{1}{36}v^2 + \frac{3}{48}vz + \frac{(3z)^2}{64} \to 3 \\
& \frac{1}{36}v^2 + \frac{3}{48}vz + \frac{3z^2}{64} \to 8 \frac{1}{36}v^2 + \frac{1}{8}vz + \frac{3z^2}{64} \to 3 \frac{v^2}{36} + \frac{vz}{8} + \frac{9z^2}{64} \to 7 \\
& \frac{1}{36}v^2 + \frac{1}{8}vz + \frac{(3z)^2}{64} \to 2\n\end{aligned}
$$

$$
\ddot{U}16 \quad (3x^5 - 2y^4)^2 =
$$
  
\n
$$
9x^{10} - 12x^5y^4 - 4y^8 \rightarrow 5 \quad 9x^{10} - 12x^5y^4 + 4y^8 \rightarrow 4 \quad 9x^{25} - 12x^5y^4 + 4y^8 \rightarrow 1
$$
  
\n
$$
3x^{25} - x^5y^4 + 4y^8 \rightarrow 0 \quad 9x^{10} - 12x^5y^4 + (2y^4)^2 \rightarrow 7 \quad 9x^{10} - 12x^5y^4 - (2y^4)^2 \rightarrow 4
$$

$$
\begin{aligned}\n\ddot{U}17 \quad & \left(\frac{4}{3}f - \frac{2}{9}g\right)^2 = \\
& \frac{16}{3}f^2 - \frac{16}{27}fg + \frac{4g^2}{81} \to 8\frac{16}{9}f^2 - \frac{16}{27fg} + \frac{4g^2}{81} \to 4\frac{16}{9}f^2 - \frac{16}{27}fg - \frac{4g^2}{81} \to 3 \\
& 1,7f^2 - 0,59259fg - \frac{0,049g^2}{1} \to 2\left(\frac{4}{3}f - \frac{2}{9}g\right)\left(\frac{4}{3}f + \frac{2}{9}g\right) \to 1\n\end{aligned}
$$

$$
\begin{aligned} \n\bullet \quad & (a+b)^2 - (a-b)(a+b) + (a-b)^2 = \\ \na^2 - 3b^2 &\rightarrow 1 \ a \ -3b^2 &\rightarrow 7 \ (a+b)^2 \rightarrow 8 \ a^2 + 3b^2 \rightarrow 0 \ (a+b)^2 - (a-b)^2 \rightarrow 3 \ a^2 + b^2 \rightarrow 3 \\ \na^2 + b^2 - b &\rightarrow 4 \end{aligned}
$$

$$
\begin{aligned}\n\text{Ü19} \quad & \left( 0.243n + \frac{8}{9}p \right) \cdot \left( 0.243n - \frac{8}{9}p \right) = \\
& 0.059049n^2 - 0.79012345679p^2 \to 9 \quad 0.059049n^2 - \frac{64}{81}p^2 \to 3 \quad (0.243n)^2 - \left( \frac{8}{9}p \right)^2 \to 6 \\
& (0.243n)^2 + \left( \frac{8}{9}p \right)^2 \to 4 \quad 0.059049n^2 + 0.79012345679p^2 \to 3 \left( 0.243n - \frac{8}{9}p \right)^2 \to 0 \\
& \left( 0.243n + \frac{8}{9}p \right)^2 \to 1\n\end{aligned}
$$

$$
\begin{aligned}\n\text{Ü20} \quad & \left( 0.243n + \frac{8}{9}p \right) \cdot \left( 0.243n + \frac{8}{9}p \right) = \\
& 0.059049n^2 - 0.79012345679p^2 \to 3 \cdot 0.059049n^2 - \frac{64}{81}p^2 \to 6 \cdot (0.243n)^2 - \left( \frac{8}{9}p \right)^2 \to 4 \\
& (0.243n)^2 + \left( \frac{8}{9}p \right)^2 \to 7 \cdot 0.059049n^2 + 0.79012345679p^2 \to 9 \left( 0.243n - \frac{8}{9}p \right)^2 \to 1 \\
& \left( 0.243n + \frac{8}{9}p \right)^2 \to 9\n\end{aligned}
$$

$$
\text{U21} \quad \left( 0.243n^3 + \frac{8}{9}p^4 \right) \left( 0.243n^3 - \frac{8}{9}p^4 \right) =
$$
\n
$$
0.059049n^9 - \frac{64}{81}p^{16} \rightarrow 7 \quad 0.059049n^6 - 0.79012345679p^8 \rightarrow 9 \quad 0.059049n^6 - \frac{64}{81}p^8 \rightarrow 9
$$
\n
$$
(0.243n^3)^2 - \left( \frac{8}{9}p^4 \right)^2 \rightarrow 5 \left( 0.243n^3 + \frac{8}{9}p^4 \right)^2 \rightarrow 7
$$

**Normales Berechnen**

Ü22

**Berechne nach den Binomischen Formeln durch Einsetzen. Alternativtext:** *Berechne nach einer dir bekannten Formel ohne die Binome auszumultiplizieren!* 

**Schreibe als Probe die Angabe anders an und multipliziere die Binome aus!** 

$$
\left(3.43h^2d + \frac{8}{9}v^3w^7\right)^2 =
$$

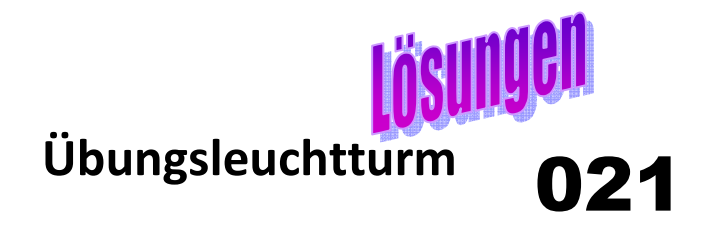

**Die richtig angeordnete chronologische Reihenfolge der Ziffern ergibt einige der ersten Nachkommastellen der Eulerschen Zahl e.** 

$$
Q \equiv 2 \text{pm}
$$

 $\ddot{U}$ 1  $(5x+4y)^2$  =  $\ddot{U}1 (5x+4y)^2 =$  $25x + 40xy + 16 \rightarrow 6$   $25x^2 + 40xy + 16y^2 \rightarrow 7$   $25x^2 + 25xy + 16y \rightarrow 5$  $25x^2 + 40xy + 16y \rightarrow 3$ 

$$
\begin{aligned} \n\text{Ü2} \quad & (7c - 11d)^2 = \\ \n49c^2 + 154cd - 121d^2 &\rightarrow 4 \ 7c^2 - 154cd + 121d^2 \rightarrow 3 \boxed{49c^2 - 154cd + 121d^2 \rightarrow 1} \\ \n49c^2 - 154cd + 11d^2 &\rightarrow 0 \n\end{aligned}
$$

$$
\text{Ü2-1} \quad (7cy - 11dx)^2 =
$$
\n
$$
49c^2y^2 - 154cdxy - 121d^2x^2 \rightarrow 9 \boxed{49c^2y^2 - 154cdxy + 121d^2x^2 \rightarrow 8}
$$
\n
$$
\boxed{49c^2y^2 - 154cdxy + 11^2d^2x^2 \rightarrow 2} \boxed{49c^2y - 154cdxy + 121d^2x^2 \rightarrow 3}
$$
\n
$$
49c^2y^2 - 154cdxy + 121d^2x^2 \rightarrow 9
$$

#### $\ddot{\text{U}}$ 2-2  $(7cy - 11dxg)^2$  = siehe Musterbeispiel Nr.002

 $49c^2y^2 - 154cdgxy + 121d^2x^2g^2 \rightarrow 2[(7cy)^2 - 154cdgxy + 121d^2x^2g^2 \rightarrow 8$  $49c^2y^2 - 77cdgxy + 121d^2x^2g^2 \rightarrow 1\ 49c^2y^2 - 154cdgxy - 121d^2x\ g^2 \rightarrow 3$  $49c^2y^2 - 154cdgxy + 121d^2x g^2 \rightarrow 1$ 

#### Ü2-3 **spicy chilli**Hier wiederholst du die Potenzregeln

$$
(7c4y2 - 11d3x4)2 =
$$
  
\n
$$
49c4 \cdot c4 \cdot y4 - 154c4d3x4y2 + 121d6x8 \rightarrow 8
$$
  
\n
$$
49c16y4 - 154c4d3x4y2 + 121d9x16 \rightarrow 0
$$
  
\n
$$
49c8y4 - 154c4d3x4y2 + 121d6x8 \rightarrow 2
$$
  
\n
$$
49c8y4 - 154c4d3x4y2 + 121d3 \cdot d3 \cdot x4 \cdot x4 \rightarrow 8
$$

$$
\text{U2-4} \quad \left(\frac{3}{13}j^3 + l^4x^5\right)^2 = \text{siehe Musterbeispiel Nr.003}
$$
\n
$$
\frac{9}{169}j^6 + \frac{6}{13}j^3l^4x^5 + l^8x^{10} \rightarrow 4\frac{9}{13}j^6 + \frac{6}{13}j^3l^4x^5 + l^8x^{10} \rightarrow 9
$$
\n
$$
\frac{9}{169}j^6 + \frac{6}{13}j^3l^4x^5 + l^4x^{10} \rightarrow 1\left[\left(\frac{9}{169}j^3\right)^2 + \frac{6}{13}j^3l^4x^5 + l^8x^{10} \rightarrow 5\right]
$$

$$
\begin{aligned}\n\text{Ü3} \quad & \left(\frac{13}{15}a + 5cd\right)^2 = \\
& \frac{169}{225}a^2 + \frac{26}{3}acd + 25c^2d^2 \rightarrow 9 \\
& \frac{13}{225}a^2 + \frac{26}{3}acd + 25c^2d^2 \rightarrow 7 \\
& \frac{169}{225}a^2 + \frac{65}{15}acd + 25c^2d^2 \rightarrow 2 \frac{169}{15}a^2 + \frac{26}{3}acd + 25c^2d \rightarrow 1 \\
& \left(\frac{13a}{15}\right)^2 + \frac{26}{3}acd + (5c \ d)^2 \rightarrow 0\n\end{aligned}
$$

$$
\begin{aligned}\n\ddot{U} &3-1 \quad \left(\frac{13}{15}a^2 + 5c^3d^4\right)^2 = \\
\frac{169}{225}a^4 + \frac{26}{3}a^2c^3d^4 + 5c^6d^8 &\rightarrow 6\frac{169}{225}a^4 + \frac{26}{3}a^2c^3d^4 + 25c^6d^8 \rightarrow 4 \\
\frac{169}{225}a^4 + \frac{26}{3}a^2c^3d^4 - 25c^6d^8 \rightarrow 8\frac{13}{15}a^4 + \frac{26}{3}a^2c^3d^4 + 25c^6d^8 \rightarrow 7\n\end{aligned}
$$

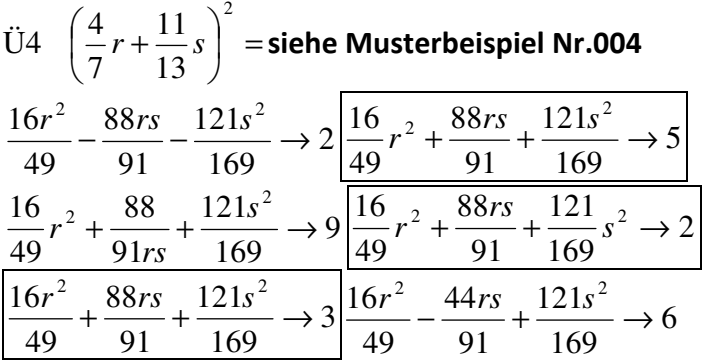

$$
\begin{aligned}\n\text{Ü5 } \left(2a - \frac{3}{5}b\right)^2 &= \\
\frac{4a^2 - \frac{12ab}{5} + \frac{9b^2}{25} \to 5}{5} \frac{9}{25}b^2 + 4a^2 - \frac{12ab}{5} \to 1 \\
\frac{4a^2 - \frac{12ab}{5} + \frac{(3b)^2}{25} \to 3}{2a^2 - \frac{12ab}{5} + \frac{9b^2}{25} \to 7 \cdot 2a^2 - \frac{12ab}{5} + \frac{9b^2}{25}b^2 \to 0\n\end{aligned}
$$

$$
\begin{aligned}\n\ddot{U}6 & \left(\frac{3}{8}x + 0.6y\right)^2 = \\
\frac{9x^2}{64} + \frac{45}{100}xy + 0.36y^2 \rightarrow 6 \\
\frac{9x^2}{64} + \frac{9}{100}xy + 0.36y^2 \rightarrow 6 \\
\frac{9x^2}{64} + \frac{9}{20}xy + 0.36y^2 \rightarrow 2 \\
\frac{9x^2}{64} + \frac{9}{20}x^2y + 0.36y^2 \rightarrow 7\n\end{aligned}
$$

$$
\frac{\text{Ü7} \quad (7x^4 - 6y^6)^2 =}{49x^8 - 84x^4y^6 + 36y^{12} \rightarrow 8} 7x^8 - 84x^4y^6 - 6y^{12} \rightarrow 5
$$
\n
$$
\frac{49x^8 - 42x^4y^6 + 36y^{12} \rightarrow 1}{49x^8 - 84x^4y^6 + (6y^6)^2 \rightarrow 7}
$$
\n
$$
\frac{(7x^4)^2 - 84x^4y^6 + (6y^6)^2 \rightarrow 4}{49x^8 - 84x^4y^6 + (6y^6)^2 \rightarrow 9}
$$

$$
\begin{aligned}\n\text{Ü8} \quad & \left(\frac{4}{5}f^5 + \frac{3}{20}g^3\right)^2 = \\
& \frac{16f^{10}}{25} + \frac{6}{25}f^5g^3 + \frac{9g^6}{400} \rightarrow 7 \left| \frac{16f^{10}}{25} + 0.12f^5g^3 + \frac{9g^6}{400} \rightarrow 1 \right| \\
& \frac{16f^{10}}{25} + 0.12f^5g^3 + \frac{9}{400}g^6 \rightarrow 3 \left| \frac{0.64f^{10}}{1} + 0.12f^5g^3 + \frac{9g^6}{400} \rightarrow 5 \right|\n\end{aligned}
$$

$$
\text{Ü9} \ \ (4w + 7z)(4w - 7z) = \text{siehe Musterbeispiel Nr.005}
$$
\n
$$
\frac{16w^2 - 49z^2 \to 2}{4w^2 - 7z^2 \to 8} (4w + 7z)^2 \to 0 \frac{(4w)^2 - (7z)^2 \to 6}{4w^2 - 7z^2 \to 8}
$$

 $\mathrm{\ddot{U}}10 \, \left( 8r+9s \right) \left( 8r-9s \right)$   $=$  siehe Musterbeispiel Nr.005  $(8r - 9s)^2 \rightarrow 0.64r^2 + 81s^2 \rightarrow 1.64r^2 - 81s^2 \rightarrow 6$  $(8r)^2 - (9s)^2 \rightarrow 2$ 

$$
\begin{aligned}\n\text{Ü11} \quad & \left( \frac{7}{11} v - \frac{4}{13} w \right) \left( \frac{7}{11} v + \frac{4}{13} w \right) = \text{siehe Musterbeispiel Nr.006} \\
& \frac{49v^2}{11} - \frac{16w^2}{169} \rightarrow 5 \left( \frac{(7v)^2}{11^2} - \frac{(4w)^2}{13^2} \rightarrow 4 \right) \\
& \frac{49v^2}{121} + \frac{16w^2}{169} \rightarrow 1 \frac{7v^2}{121} - \frac{4w^2}{169} \rightarrow 2 \left( \frac{49v^2}{121} - \frac{16w^2}{169} \rightarrow 9 \right)\n\end{aligned}
$$

$$
\begin{aligned}\n\ddot{U}12 \quad & \frac{121}{144}s^2 - \frac{1}{36}t^2 = \text{siehe Musterbeispiel Nr.007} \\
& \left(\frac{11}{12}s - \frac{1}{6}t\right)\left(\frac{11}{12}s - \frac{1}{6}t\right) \rightarrow 1\left(\frac{11}{12}s + \frac{1}{6}t\right)\left(\frac{11}{12}s + \frac{1}{6}t\right) \rightarrow 3\left(\frac{11}{12}s^2 - \frac{1}{6}t\right)\left(\frac{11}{12}s^2 + \frac{1}{6}t\right) \rightarrow 8 \\
& \left(\frac{11}{12}s^2 - \frac{1}{6}t^2\right)\left(\frac{11}{12}s^2 + \frac{1}{6}t^2\right) \rightarrow 0\left(\frac{11}{12}s - \frac{1}{6}t\right)\left(\frac{11}{12}s + \frac{1}{6}t\right) \rightarrow 7\n\end{aligned}
$$

$$
\begin{aligned}\n\ddot{U}13 \quad & \frac{121}{144}s^2 + \frac{1}{36}t^2 = \\
& \left(\frac{11}{12}s - \frac{1}{6}t\right)\left(\frac{11}{12}s + \frac{1}{6}t\right) \to 1\left(\frac{11}{12}s - \frac{1}{6}t\right)\left(\frac{11}{12}s - \frac{1}{6}t\right) \to 8 \\
& \left(\frac{11}{12}s + \frac{1}{6}t\right)\left(\frac{11}{12}s + \frac{1}{6}t\right) \to 0\left(\frac{11}{12}s^2 - \frac{1}{6}t\right)\left(\frac{11}{12}s^2 + \frac{1}{6}t\right) \to 3 \\
& \left(\frac{11}{12}s^2 - \frac{1}{6}t^2\right)\left(\frac{11}{12}s^2 + \frac{1}{6}t^2\right) \to 4\n\end{aligned}
$$

**Keine Lösung ist richtig!!!!!** 

**da ein Plus zwischen den beiden Termen steht, ist dieser Ausdruck nicht nach einer Binomischen Formel zerlegbar und daher nicht weiter vereinfachbar.** 

$$
\begin{aligned}\n\ddot{U}14 \quad 169v^2 - \frac{9}{4}k^2 &= \\
\left(13v - \frac{9}{4}k\right)^2 &\rightarrow 3\left(13v + \frac{9}{4}k\right)^2 \rightarrow 6\left[\left(13v - \frac{3}{2}k\right)\left(13v + \frac{3}{2}k\right) \rightarrow 7\left[\left(13v\right)^2 - \left(\frac{3}{2}k\right)^2 \rightarrow 5\right] \\
\left(13v + \frac{3}{2}k\right)^2 &\rightarrow 2\left(169v - \frac{9}{4}k\right)\left(169v + \frac{9}{4}k\right) \rightarrow 9\n\end{aligned}
$$

$$
\begin{aligned}\n\ddot{U}15 \quad & \left(\frac{1}{6}v + \frac{3}{8}z\right)^2 = \\
& \frac{1}{36}v^2 + \frac{1}{8}vz + \frac{(3z)^2}{8} \rightarrow 1\frac{1}{36}v^2 + \frac{3}{48}vz + \frac{(3z)^2}{64} \rightarrow 3 \\
& \frac{1}{36}v^2 + \frac{3}{48}vz + \frac{3z^2}{64} \rightarrow 8\frac{1}{36}v^2 + \frac{1}{8}vz + \frac{3z^2}{64} \rightarrow 3\frac{v^2}{8} + \frac{vz}{8} + \frac{9z^2}{64} \rightarrow 7 \\
& \frac{1}{36}v^2 + \frac{1}{8}vz + \frac{(3z)^2}{64} \rightarrow 2\n\end{aligned}
$$

$$
\ddot{U}16 \quad (3x^5 - 2y^4)^2 =
$$
\n
$$
9x^{10} - 12x^5y^4 - 4y^8 \rightarrow 5 \boxed{9x^{10} - 12x^5y^4 + 4y^8 \rightarrow 4} \boxed{9x^{25} - 12x^5y^4 + 4y^8 \rightarrow 1}
$$
\n
$$
3x^{25} - x^5y^4 + 4y^8 \rightarrow 0 \boxed{9x^{10} - 12x^5y^4 + (2y^4)^2 \rightarrow 7} \boxed{9x^{10} - 12x^5y^4 - (2y^4)^2 \rightarrow 4}
$$

$$
\begin{aligned}\n\ddot{U}17 \quad & \left(\frac{4}{3}f - \frac{2}{9}g\right)^2 = \\
& \frac{16}{3}f^2 - \frac{16}{27}fg + \frac{4g^2}{81} \to 8\frac{16}{9}f^2 - \frac{16}{27fg} + \frac{4g^2}{81} \to 4\frac{16}{9}f^2 - \frac{16}{27}fg - \frac{4g^2}{81} \to 3 \\
& 1,7f^2 - 0,59259fg - \frac{0,049g^2}{1} \to 2\left(\frac{4}{3}f - \frac{2}{9}g\right)\left(\frac{4}{3}f + \frac{2}{9}g\right) \to 1\n\end{aligned}
$$

**Keine Lösung ist richtig!!!!!** 

$$
\begin{aligned} \n\ddot{U}18 \quad (a+b)^2 - (a-b)(a+b) + (a-b)^2 &= \\ \na^2 - 3b^2 &\to 1 \ a \ -3b^2 &\to 7 \ (a+b)^2 \to 8 \big[ a^2 + 3b^2 \to 0 \big] (a+b)^2 - (a-b)^2 \to 3 \ a^2 + b^2 \to 3 \\ \na^2 + b^2 - b &\to 4 \n\end{aligned}
$$

$$
\begin{aligned}\n\text{Ü19} \quad & \left(0.243n + \frac{8}{9}p\right) \cdot \left(0.243n - \frac{8}{9}p\right) = \\
& \frac{0.059049n^2 - 0.79012345679p^2 \rightarrow 9}{90.059049n^2 - \frac{64}{81}p^2} \rightarrow 3 \left(0.243n\right)^2 - \left(\frac{8}{9}p\right)^2 \rightarrow 6 \\
& (0.243n)^2 + \left(\frac{8}{9}p\right)^2 \rightarrow 4 \cdot 0.059049n^2 + 0.79012345679p^2 \rightarrow 3 \left(0.243n - \frac{8}{9}p\right)^2 \rightarrow 0 \\
& \left(0.243n + \frac{8}{9}p\right)^2 \rightarrow 1\n\end{aligned}
$$

$$
\begin{aligned}\n\text{Ü20} \quad & \left( 0.243n + \frac{8}{9}p \right) \cdot \left( 0.243n + \frac{8}{9}p \right) = \\
& 0.059049n^2 - 0.79012345679p^2 \rightarrow 3 \cdot 0.059049n^2 - \frac{64}{81}p^2 \rightarrow 6 \cdot (0.243n)^2 - \left( \frac{8}{9}p \right)^2 \rightarrow 4 \\
& (0.243n)^2 + \left( \frac{8}{9}p \right)^2 \rightarrow 7 \cdot 0.059049n^2 + 0.79012345679p^2 \rightarrow 9 \left( 0.243n - \frac{8}{9}p \right)^2 \rightarrow 1 \\
& \left( 0.243n + \frac{8}{9}p \right)^2 \rightarrow 9\n\end{aligned}
$$

$$
\begin{aligned}\n\text{U21} \quad & \left( 0.243n^3 + \frac{8}{9} p^4 \right) \left( 0.243n^3 - \frac{8}{9} p^4 \right) = \\
& 0.059049n^9 - \frac{64}{81} p^{16} \rightarrow 7 \left[ 0.059049n^6 - 0.79012345679p^8 \rightarrow 9 \left[ 0.059049n^6 - \frac{64}{81} p^8 \right] \rightarrow 9 \\
& \left( 0.243n^3 \right)^2 - \left( \frac{8}{9} p^4 \right)^2 \rightarrow 5 \left[ 0.243n^3 + \frac{8}{9} p^4 \right]^2 \rightarrow 7\n\end{aligned}
$$

$$
Q \equiv 2 \pmod{4}
$$

# **2.71828182845904523536028747135266249 775724709369995…**

#### Ü22 Normales Berechnen

$$
\left(3.43h^2d + \frac{8}{9}v^3w^7\right)^2 = 11,7649d^2h^4 + 6,097777dh^2v^3w^7 + \frac{64}{81}v^6w^{14}
$$

## Musterbeispiele

**Musterbeispiel Nr.001 Berechne nach den Binomischen Formeln durch Einsetzen. Alternativtext:** *Berechne nach einer dir bekannten Formel ohne die Binome auszumultiplizieren!* 

**Schreibe als Probe die Angabe anders an und multipliziere die Binome aus!** 

 $(13w-33k)^2 =$ 

Aufgrund der vorliegenden Angabe, **ein Minus als Rechenzeichen in der Mitte der Klammer**, liegt die **2.Binomische Formel** vor.

Wir bezeichnen das 1.Glied in der Klammer mit (Glied) Nummer 1 Wir bezeichnen das 2.Glied in der Klammer mit (Glied) Nummer 2

 $(Nummer1 - Nummer2)^2 = (Nummer1)^2 - 2 \bullet (Nummer1) \bullet (Nummer2) + (Nummer2)^2$ 1. Re chenzeichen MINUS !! 2. BinomischeFormel (2. BIFO)  $\rightarrow$  1. Re chenzeichen MINUS !!

 $Number2 = 33k = 33 \cdot k$  $Number1 = 13w = 13 \cdot w$ 

Beachte, dass die Nummer 1 aus einem Produkt bestehen kann wie hier, es muss nicht nur ein Ausdruck sein. Im Produkt können auch Potenzen vorkommen.

Die Nummer 1 ist also "alles, was **vor** dem Rechenzeichen in der Mitte steht". Die Nummer 2 ist also "alles, was nach dem Rechenzeichen in der Mitte steht". Das Minus hier wird beim Formel Einsetzen nicht "mitgenommen", es spielt keine Rolle!

*In der Literatur wird das 1.Glied oft mit a, das 2.Glied mit b bezeichnet.* 

 $Number2 = 2.Glied = b$   $33k = 33 \cdot k$  $Number1 = 1.Glied = a$   $13w = 13 \cdot w$ 

Somit lautet die 2.BIFO (Binomische Formel)

$$
(a-b)^2 = a^2 - 2 \cdot a \cdot b + b^2 \rightarrow 1.
$$
 Re *chenzeichen MINUS*!!

Ich meine, genauso richtig ist:

(Näheres im nächsten Übungsleuchtturm später)

 $(g - f)^2 = g^2 - 2 \cdot g \cdot f + f^2 \rightarrow 1$ . Re chenzeichen MINUS !!

Stelle dir die Angabe als folgende Darstellung vor:

 $(13w-33k)^2 =$ umme.  $\left| \frac{33k}{2} \right|$  =  $\overline{\phantom{a}}$ J  $\backslash$ L  $\mathsf{I}$ l ſ − 2 2 1  $13w - 33$ *Nummer Nummer w* –  $33k$ 

 $(Nummer1 - Nummer2)^2 = (Nummer1)^2 - 2 \bullet (Nummer1) \bullet (Nummer2) + (Nummer2)^2$ 1. Re chenzeichen MINUS !! 2. BinomischeFormel (2. BIFO)  $\rightarrow$  1. Re chenzeichen MINUS !!

 $(Nummer1)<sup>2</sup> = (13w)<sup>2</sup> = (13 \cdot w)<sup>2</sup> = \rightarrow nach der Formel für das Potenzieren eines Produkts \rightarrow$  $= 13^2 \cdot w^2 = 169w^2$ 

 $2 \cdot (Number1) \cdot (Number2) = 2 \cdot (13w) \cdot (33k) = 858w \cdot k = 858wk$  $(Nummer 2)^2 = (33k)^2 = (33 \cdot k)^2 \implies$  nach der Formel für das Potenzieren eines Produkts  $\rightarrow$  $= 33^2 \cdot k^2 = 1089k^2$ 

} { { { 2 2 2 2 1 13*w* 33*k* 169*w* 858*wk* 1089*k Nummer kommt von der Formel kommt von der Formel Nummer* = − + <sup>−</sup>

**Die Rechenzeichen werden von der Formel fix vorbestimmt.(siehe kleine Markierung oben)** 

**Das mittlere Rechenzeichen (alleine)hat für das 2.Glied keinen Einfluss auf das Vorzeichen! Be (ob)achte, dass die geschwungene Klammer erst bei 33 beginnt!** 

Das Minus hier wird beim Formel Einsetzen nicht "mitgenommen", es spielt keine Rolle! Nun sind wir mit unserer Rechnung fertig.

Wir schreiben nun unsere Angabe "anders" an:

 $(13w - 33k)^2 = (13w - 33k) \cdot (13w - 33k)$ 

Wir wissen aus dem Übungsleuchtturm Nr.020 vom Multiplizieren zweier Binome: Zitat: *Dieser Vorgang ist immer derselbe. Präge ihn dir gut ein, du wirst ihn als Probe für das Rechnen mit der Binomischen Formel brauchen (als 2.Rechenart neben dem Einsetzen in die Formel.) Die Formel ist*  wesentlich schneller als das Ausmultiplizieren "everyone with oneevery".

**Tritt ein Produkt ("mal") zweier Klammern auf, in denen 2mal dasselbe Binom (Summe oder Differenz) steht, so tritt 2 mal in der Mitte der Rechnung nach dem Ausmultiplizieren der Klammern nach der Regel dasselbe gemischte Glied (identisches Vorzeichen!) auf.**  Dieses kann immer "in der Mitte" zu einem gemischten Glied "2 mal……" zusammengefasst **werden.** 

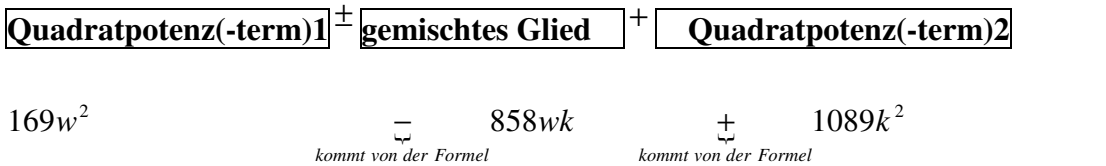

#### **Probe durch Ausmultiplizieren der beiden Binome**

 $(13w - 33k)^2 = (13w - 33k) \cdot (13w - 33k)$  "everyone with oneevery"

Stelle dir das Produkt als folgende Darstellung vor:

$$
\left(\frac{1}{13w-33k}\right) \cdot \left(\frac{13w-33k}{3}\right) =
$$
  
Merkregel für die leichteste Art- 1.Art:

**(Vorzeichen mitgenommen) 1.Glied der 1.Klammer (1) mal (Vorzeichen mitgenommen) 1.Glied der 2.Klammer (3) plus (Vorzeichen mitgenommen) 1. Glied der 1.Klammer (1) mal (Rechenzeichen als Vorzeichen mitgenommen) 2.Glied der 2.Klammer(4) plus (Rechenzeichen als Vorzeichen mitgenommen) 2.Glied der 1.Klammer(2) mal (Vorzeichen mitgenommen) 1.Glied der 2.Klammer (3) plus (Rechenzeichen als Vorzeichen mitgenommen) 2.Glied der 1.Klammer(2) mal (Rechenzeichen als Vorzeichen mitgenommen) 2.Glied der 2.Klammer(4)** 

 $|1 \cdot 3 + 1 \cdot 4 + 2 \cdot 3 + 2 \cdot 4|$ 

 $\rightarrow$ 

 $\mathsf{I}$  $\int$ 

l

**(Vorzeichen mitgenommen) 1.Glied der 1.Klammer (1) mal**  $(+)13w \bullet$ **(Vorzeichen mitgenommen) 1.Glied der 2.Klammer (3)**  $plus (+)13w+$ **(Vorzeichen mitgenommen) 1. Glied der 1.Klammer (1) mal** (+)13*w* • **(Rechenzeichen als Vorzeichen mitgenommen) 2.Glied der 2.Klammer(4) plus** − 33*k* + **(Rechenzeichen als Vorzeichen mitgenommen) 2.Glied der 1.Klammer(2) mal** − 33*k* • **(Vorzeichen mitgenommen) 1.Glied der 2.Klammer (3)**  $plus (+) 13w+$ **(Rechenzeichen als Vorzeichen mitgenommen) 2.Glied der 1.Klammer(2) mal** − 33*k* • **(Rechenzeichen als Vorzeichen mitgenommen) 2.Glied der 2.Klammer(4)** − 33*k*

$$
\left(\frac{1}{13w-33k}\right) \cdot \left(\frac{13w-33k}{3}\right) = (+) 13w \cdot (+) 13w + (+) 13w \cdot (-33k) + (-33k) \cdot (+) 13w + (-33k) \cdot (-33k)
$$

 $13^2 = 169$   $33^2 = 1089$ 

das 2.und 3.Glied fassen wir zu einem gemischten Glied zusammen (wir wissen dass in der Binomischen Formel ein mittleres gemischtes Glied vorkommen muss)

13*w*• (−33*k*) + (−33*k*) • 13*w* = −13⋅33*kw*−13⋅33*kw* = −2 •13⋅33⋅ *kw* = −858*kw*

**wirerhalten:** 

umme.  $\left( \frac{33k}{s} \right)^{7}$  = 169w<sup>2</sup> - 858wk + 1089k<sup>2</sup> 2 2 1  $13w - 33k$  | =  $169w^2 - 858wk + 1089k$ *Nummer Nummer*  $= 169w^2 - 858wk +$  $\overline{\phantom{a}}$ J  $\backslash$ L  $\mathsf{I}$ l ſ −

**2.Art wäre:**1• 3 + 2 • 3 +1• 4 + 2 • 4 *siehe Übungschili Nr.020*

## **Musterbeispiel Nr.002zuÜ2-2**

**Berechne nach den Binomischen Formeln durch Einsetzen. Alternativtext:** *Berechne nach einer dir bekannten Formel ohne die Binome auszumultiplizieren!* 

**Schreibe als Probe die Angabe anders an und multipliziere die Binome aus!** 

 $(5eh-15wyz)^2 =$ 

Aufgrund der vorliegenden Angabe, **ein Minus als Rechenzeichen in der Mitte der Klammer,** liegt die **2.Binomische Formel** vor.

Wir bezeichnen das 1.Glied in der Klammer mit (Glied) Nummer 1 Wir bezeichnen das 2.Glied in der Klammer mit (Glied) Nummer 2

 $(Nummer1 - Nummer2)^2 = (Nummer1)^2 - 2 \bullet (Nummer1) \bullet (Nummer2) + (Nummer2)^2$ 1. Re chenzeichen MINUS !! 2. BinomischeFormel (2. BIFO)  $\rightarrow$  1. Re chenzeichen MINUS !!

 $$  $Number1 = 5eh = 5 \cdot e \cdot h$ 

Beachte, dass die Nummer 1 aus einem Produkt bestehen kann wie hier,es muss nicht 1 Ausdruck nur sein. Im Produkt können auch Potenzen vorkommen. Die Nummer 1 ist also "alles, was **vor** dem Rechenzeichen in der Mitte steht". Die Nummer 2 ist also "alles, was nach dem Rechenzeichen in der Mitte steht". Das Minus hier wird beim Formel Einsetzen nicht "mitgenommen", es spielt keine Rolle!

In der Literatur wird das 1.Glied oft mit a, das 2.Glied mit b bezeichnet.

 $Number2 = 2. Glied = b = 15wyz = 15 \cdot w \cdot y \cdot z$  $Number1 = 1. Glied = a$   $= 5eh = 5 \cdot e \cdot h$ 

Somit lautet die 2.BIFO (Binomische Formel)

 $(a - b)^2 = a^2 - 2 \cdot a \cdot b + b^2 \rightarrow 1$ . Re *chenzeichen MINUS* !!

Stelle dir die Angabe als folgende Darstellung vor:

$$
(5eh-15wyz)^{2} =
$$

$$
\left(\begin{array}{cc} \frac{Number}{1} & 0\\ 6eh & -15wyz\\ \frac{Number}{Number2} & \frac{Number}{2} \end{array}\right)^{2} =
$$

 $(Nummer1 - Nummer2)^2 = (Nummer1)^2 - 2 \bullet (Nummer1) \bullet (Nummer2) + (Nummer2)^2$ 1. Re chenzeichen MINUS !! 2. BinomischeFormel (2. BIFO)  $\rightarrow$  1. Re chenzeichen MINUS !!

 $(Nummer1)<sup>2</sup> = (5eh)<sup>2</sup> = (5 \cdot e \cdot h)<sup>2</sup> = \rightarrow nach der Formel für das Potenzieren eines Produkts$  $e^{-\frac{1}{2} \cdot \frac{1}{2}} \cdot h^2 = 25e^2h^2 \rightarrow Beachte$  dass JEDER einzeln e Faktor potenziert(quadriert) wird

2 • *Nummer*1• *Nummer*2 = 2 • (5*eh*)⋅(15*wyz*) = 2 ⋅5⋅15⋅ *ehwyz* = 150*ehwyz*  $(Nummer 2)^2 = (15wyz)^2 = (15 \cdot w \cdot y \cdot z)^2 \implies$  nach der Formel für das Potenzieren eines Produkts  $\rightarrow$  $y = 15^2 \cdot w^2 \cdot y^2 \cdot z^2 = 225w^2y^2z^2 \rightarrow \text{geordnet}$ 

→ Beachte dass JEDER einzelne Faktor potenziert(quadriert) wird

$$
\left(\frac{\text{Number 1}}{\text{Seh}} - \underbrace{15wyz}_{\text{Number 2}}\right)^2 = 25e^2h^2 \underbrace{-150ehwyz}_{\text{kommt von der Formel}} + 225w^2y^2z^2
$$

**Die Rechenzeichen werden von der Formel fix vorbestimmt.(siehe kleine Markierung oben)** 

**Das mittlere Rechenzeichen (alleine)hat für das 2.Glied keinen Einfluss auf das Vorzeichen! Be(ob)achte,dass die geschwungene Klammer erst bei 15 beginnt!** 

Das Minus hier wird beim Formel Einsetzen nicht "mitgenommen", es spielt keine Rolle! **Zum Fall dass das** *1.Glied* **ein negatives Vorzeichen hat: siehe nächste Chili** 

Nun sind wir mit unserer Rechnung fertig.

Wir schreiben nun unsere Angabe "anders" an:

 $(5eh-15wyz)^2 = (5eh-15wyz) \cdot (5eh-15wyz)$ 

Wir wissen aus dem Übungsleuchtturm Nr.020 vom Multiplizieren zweier Binome: Zitat: *Dieser Vorgang ist immer derselbe. Präge ihn dir gut ein, du wirst ihn als Probe für das Rechnen mit der Binomischen Formel brauchen (als 2.Rechenart neben dem Einsetzen in die Formel.) Die Formel ist*  wesentlich schneller als das Ausmultiplizieren "everyone with oneevery".

**Tritt ein Produkt ("mal") zweier Klammern auf, in denen 2mal dasselbe Binom (Summe oder Differenz) steht, so tritt 2 mal in der Mitte der Rechnung nach dem Ausmultiplizieren der Klammern nach der Regel dasselbe gemischte Glied (identisches Vorzeichen!) auf.**  Dieses kann immer "in der Mitte" zu einem gemischten Glied "2 mal......" zusammengefasst **werden.** 

**Quadratpotenz(-term)1** ± **gemischtes Glied** + **Quadratpotenz(-term)2**

### **Probe durch Ausmultiplizieren der beiden Binome**

$$
(5eh - 15wyz)^{2} = (5eh - 15wyz) \cdot (5eh - 15wyz)
$$

$$
\left(\frac{1}{5eh - 15wyz}\right) \cdot \left(\frac{5eh - 15wyz}{3}\right) =
$$

 $1 \cdot 3 + 1 \cdot 4 + 2 \cdot 3 + 2 \cdot 4$  oder  $1 \cdot 3 + 2 \cdot 3 + 1 \cdot 4 + 2 \cdot 4$ 

$$
\left(\frac{1}{5eh-15wyz}\right) \cdot \left(\frac{5eh-15wyz}{3}\right) = 25e^2h^2 - 150ehwyz + 225w^2y^2z^2
$$

## **Musterbeispiel Nr.003zuÜ2-4**

**Berechne nach den Binomischen Formeln durch Einsetzen. Alternativtext:** *Berechne nach einer dir bekannten Formel ohne die Binome auszumultiplizieren!* 

**Schreibe als Probe die Angabe anders an und multipliziere die Binome aus!** 

$$
\left(\frac{4}{14}t^4 + s^3c^5\right)^2 =
$$

Aufgrund der vorliegenden Angabe,**ein Plus als Rechenzeichen in der Mitte der Klammer,**liegt die **1.Binomische Formel** vor.

Wir bezeichnen das 1.Glied in der Klammer mit (Glied) Nummer 1 Wir bezeichnen das 2.Glied in der Klammer mit (Glied) Nummer 2

 $(Nummer1 + Nummer2)^2 = (Nummer1)^2 + 2 \bullet (Nummer1) \bullet (Nummer2) + (Nummer2)^2$  $NUR$  *PLUS* 1.*BinomischeFormel* (1.*BIFO*)

Number1 = 
$$
\frac{4}{14}t^4 = \frac{4}{14} \cdot t^4
$$
  
Nummer2 =  $s^3 c^5 = s^3 \cdot c^5$ 

Beachte, dass die Nummer 1 aus einem Produkt bestehen kann wie hier,es muss nicht 1 Ausdruck nur sein. Im Produkt können auch Potenzen vorkommen. Die Nummer 1 ist also "alles, was **vor** dem Rechenzeichen in der Mitte steht". Die Nummer 2 ist also "alles, was nach dem Rechenzeichen in der Mitte steht".

In der Literatur wird das 1.Glied oft mit a, das 2.Glied mit b bezeichnet.

*Number*1 = 1.*Glied* = 
$$
a
$$
 =  $\frac{4}{14}t^4 = \frac{4}{14} \cdot t^4$   
\n*Number*2 = 2.*Glied* =  $b$   $s^3 c^5 = s^3 \cdot c^5$ 

Somit lautet die 1.BIFO (Binomische Formel)

$$
(a+b)^2 = a^2 + 2 \cdot a \cdot b + b^2 \rightarrow NUR \quad PLUS!
$$

genauso richtig:

 $(i+u)^2 = i^2 + 2 \cdot i \cdot u + u^2$ 

Stelle dir die Angabe als folgende Darstellung vor:

$$
\left(\frac{4}{14}t^4 + s^3c^5\right)^2 =
$$
  

$$
\left(\frac{Number}{4}t^4 + s^3c^5\right)^2 =
$$
  

$$
\left(\frac{4}{14}t^4 + s^3c^5\right)^2 =
$$

 $(Nummer1 + Nummer2)^2 = (Nummer1)^2 + 2 \bullet (Nummer1) \bullet (Nummer2) + (Nummer2)^2$ *NUR PLUS* !! 1.*BinomischeFormel* (1.*BIFO*)  $\rightarrow$  NUR PLUS !!

<sup>2</sup>  $\cdot (t^4)^2$  $(t^4)^2 \rightarrow Hochzahlen werden multipliziert \rightarrow=t^{4\bullet 2}=t^8$ 2 10  $\frac{10}{4}$   $\frac{4}{2}$  10  $\frac{8}{4}$ 2  $\lambda^2$ 2 4 2  $\mathbb{P}^2 = \left| \frac{4}{\epsilon t^4} t^4 \right| = \left| \frac{4}{\epsilon t^4} t^4 \right| \Rightarrow$  nach der Formel für das Potenzieren eines Pr 196 16 196  $(Nummer1)^2 = \frac{16}{186} \cdot t^{4\cdot 2} = \frac{16}{186} \cdot t$ 196 16 14 4 14  $\left(\frac{4}{\epsilon}\right)^2$  = nach derFormel für das Potenzieren eines Quotienten  $\rightarrow \frac{4^2}{\epsilon_0 r^2} = \frac{16}{100} \rightarrow$ In e Faktor potenziert (quadriert) 14  $\left(\frac{4}{\epsilon_1}\right)^2 \cdot (t^4)^2 \rightarrow$  Beachte dass JEDER einze ln e Faktor potenziert(quadriert) wird 14 4 14  $(Nummer1)<sup>2</sup> = \left(\frac{4}{\epsilon_1}t^4\right)^2 = \left(\frac{4}{\epsilon_2}t^4\right)^2 \implies$  nach der Formel für das Potenzieren eines Produkts  $\rightarrow$ J  $\left(\frac{4}{\cdot}\right)$ l  $\rightarrow$ J  $\left(\frac{4}{\cdot}\right)$  $\setminus$  $=\left($ J  $\left(\frac{4}{\cdot} \cdot t^4\right)$ l  $\bigg)^2 = \bigg(\frac{4}{\cdot} \cdot \bigg)$ J  $\left(\frac{4}{\cdot}t^4\right)$ l ſ =

 $Number1 •$   $Number2 = 2 •($  $\frac{4}{14}t^4$  $)(s^3c^5) = \frac{8}{14} \cdot t^4 \cdot s^3c^5 =$  $\Rightarrow$  kürzen  $\rightarrow = \frac{4}{5}c^5s^3t^4 \rightarrow$  geordnet nach Basen alphabetisch J  $\left(\frac{4}{\cdot}t^4\right)$ l ſ • Nummer1 • Nummer2 = 2 •  $\frac{4}{5}t^4$   $\cdot$   $\left(s^3c^5\right)$  =  $\frac{8}{5}$   $\cdot$   $t^4$   $\cdot$   $s^3c^5$ 7 4 14 8 14 2 • Nummer1 • Nummer2 = 2 •  $\left(\frac{4}{11}\right)$ 

 $(Nummer 2)^2 = (s^3c^5)^2 = (s^3 \cdot c^5)^2 \implies Beachte \; class \; JEDER \; einzel \; n \; e \; Faktor \; potenziert (quadriert) \; wird$  $(s^{3})^{2}$  ⋅ $(c^{5})^{2}$  → nach der Formel für das Potenzieren einesPotenz → *Hochzahlen werden multipliziert* →

$$
(Nummer2)^2 = s^{3 \cdot 2} \cdot c^{5 \cdot 2} = s^6 c^{10}
$$

$$
\left(\frac{\frac{Nummer1}{4}}{14}t^4 + \frac{s^3c^5}{\frac{Nummer2}{Nummer2}}\right)^2 = \frac{16}{196} \cdot t^8 \underbrace{\pm}_{kommt von der Formel} \frac{4}{7} c^5 s^3 t^4 \underbrace{\pm}_{kommtvonderFormel} s^6 c^{10}
$$

**Da das mittlere Rechenzeichen ein Plus ist, "kann nichts passieren", wir brauchen keine Überlegungen wie vorhin bei Minus mit der Mitnahme des Rechen/Vorzeichens anstellen.** Nun sind wir mit unserer Rechnung fertig.

Wir schreiben nun unsere Angabe "anders" an:

 $\overline{\phantom{a}}$ J  $\left(\frac{4}{\pi}t^4 + s^3c^5\right)$ l ).  $\left( \frac{4}{1} t^4 + \right)$ J  $\left(\frac{4}{1}t^4 + s^3c^5\right)$ l  $\int_{0}^{2}=\left(\frac{4}{1+t^{4}}+$ J  $\left(\frac{4}{\pi}t^4 + s^3c^5\right)$ l ſ  $+ s^3 c^5$  =  $\frac{4}{1} t^4 + s^3 c^5$   $\cdot \frac{4}{1} t^4 + s^3 c^5$ 2  $4 \t33.5$ 14 4 14 4 14  $\left(\frac{4}{t^4}t^4 + s^3c^5\right)^2 = \left(\frac{4}{t^4}t^4 + s^3c^5\right) \cdot \left(\frac{4}{t^4}t^4 + s^3c^5\right)$ 

Wir wissen aus der Übungsleuchtturm Nr.020 vom Multiplizieren zweier Binome: Zitat: *Dieser Vorgang ist immer derselbe. Präge ihn dir gut ein, du wirst ihn als Probe für das Rechnen mit der Binomischen Formel brauchen (als 2.Rechenart neben dem Einsetzen in die Formel.) Die Formel ist*  wesentlich schneller als das Ausmultiplizieren "everyone with oneevery".

**Tritt ein Produkt ("mal") zweier Klammern auf, in denen 2mal dasselbe Binom (Summe oder Differenz) steht, so tritt 2 mal in der Mitte der Rechnung nach dem Ausmultiplizieren der Klammern nach der Regel dasselbe gemischte Glied (identisches Vorzeichen!) auf.**  Dieses kann immer "in der Mitte" zu einem gemischten Glied "2 mal……" zusammengefasst **werden.** 

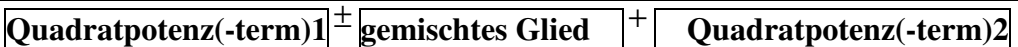

#### **Probe durch Ausmultiplizieren der beiden Binome**

$$
\left(\frac{4}{14}t^4 + s^3c^5\right)^2 = \left(\frac{4}{14}t^4 + s^3c^5\right) \cdot \left(\frac{4}{14}t^4 + s^3c^5\right)
$$

$$
\left(\frac{\frac{1}{4}}{14}t^4 + s^3c^5\right) \cdot \left(\frac{4}{14}t^4 + s^3c^5\right) =
$$

 $\begin{vmatrix} 1 \cdot 3 + 1 \cdot 4 + 2 \cdot 3 + 2 \cdot 4 \end{vmatrix}$  oder  $\begin{vmatrix} 1 \cdot 3 + 2 \cdot 3 + 1 \cdot 4 + 2 \cdot 4 \end{vmatrix}$ 

$$
\left(\frac{\frac{1}{4}}{14}t^4 + s^3c^5\right) \cdot \left(\frac{4}{14}t^4 + s^3c^5\right) = \frac{16}{196} \cdot t^8 + \frac{4}{7}c^5s^3t^4 + s^6c^{10}
$$

## **Musterbeispiel Nr.004zuÜ4**

**Berechne nach den Binomischen Formeln durch Einsetzen. Alternativtext:** *Berechne nach einer dir bekannten Formel ohne die Binome auszumultiplizieren!* 

**Schreibe als Probe die Angabe anders an und multipliziere die Binome aus!** 

$$
\left(\frac{5}{6}f+\frac{19}{20}q\right)^2=
$$

Aufgrund der vorliegenden Angabe,**ein Plus als Rechenzeichen in der Mitte der Klammer,**liegt die **1.Binomische Formel** vor.

Wir bezeichnen das 1.Glied in der Klammer mit (Glied) Nummer 1 Wir bezeichnen das 2.Glied in der Klammer mit (Glied) Nummer 2

 $(Nummer1 + Nummer2)^2 = (Nummer1)^2 + 2 \bullet (Nummer1) \bullet (Nummer2) + (Nummer2)^2$  $NUR$  *PLUS* 1.*BinomischeFormel* (1.*BIFO*)

*Nummer*  $2 = \frac{15}{20}q = \frac{15}{20}q$  $Number1 = \frac{3}{6}f = \frac{3}{6} \cdot f$ 20 19 20  $2 = \frac{19}{28}$ 6 5 6  $1=\frac{5}{5}$ 

Beachte, dass die Nummer 1 aus einem Produkt bestehen kann wie hier,es muss nicht 1 Ausdruck nur sein. Im Produkt können auch Potenzen vorkommen. Die Nummer 1 ist also "alles, was vor dem Rechenzeichen in der Mitte steht". Die Nummer 2 ist also "alles, was nach dem Rechenzeichen in der Mitte steht".

In der Literatur wird das 1.Glied oft mit a, das 2.Glied mit b bezeichnet.

$$
Number1 = 1. Glied = a = \frac{5}{6}f = \frac{5}{6} \cdot f
$$
\n
$$
Number2 = 2. Glied = b = \frac{19}{20}q = \frac{19}{20} \cdot q
$$

Somit lautet die 1.BIFO (Binomische Formel)

 $(a+b)^2 = a^2 + 2 \cdot a \cdot b + b^2 \rightarrow NUR$  *PLUS*!

genauso richtig:

 $(i+u)^2 = i^2 + 2 \cdot i \cdot u + u^2$ 

Stelle dir die Angabe als folgende Darstellung vor:

$$
\left(\frac{5}{6}f + \frac{19}{20}q\right)^2 =
$$
\n
$$
\left(\frac{\frac{Number}{5}}{6}f + \frac{19}{20}q\right)^2 =
$$
\n
$$
\left(\frac{\frac{Number}{5}}{6}q + \frac{19}{20}q\right)^2 =
$$

 $(Nummer1 + Nummer2)$ !! 1.BinomischeFormel (1.BIFO)  $(1 + \textit{Number2})^2 = (\textit{Number1})^2 + 2 \cdot (\textit{Number1}) \cdot (\textit{Number2}) + (\textit{Number2})^2$ *NUR PLUS*  $\text{!}$  **1.** *BinomischeFormel*  $(1.BIFO)$  $Number1 + Number2)^2 = (Number1)^2 + 2 \cdot (Number1) \cdot (Number2) + (Number2)$  $\rightarrow$  $+$  Nummer2 $)^2 = (Nummer1)^2 + 2 \bullet (Nummer1) \bullet (Nummer2) +$ 

 $(f)^2$  $(f)^2 = f^2 \rightarrow Denkedir$ : Hochzahlen werden multipliziert  $\rightarrow = f^{1\bullet 2} = f^2$ 2  $\sim$   $\frac{2J}{f^2}$ 2 2  $\sim$ 2 2  $\left(1-\frac{1}{2}\right)$  $\mathbb{P}^2 = \left| \frac{3}{5} f \right| = \left| \frac{3}{5} f \right| = \rightarrow$  nach der Formel für das Potenzieren eines Pr 36  $(Nummer 1)^2 = \frac{25}{36} \cdot f$ 36 25 6 5 6  $\left(\frac{5}{6}\right)^2$  = nach derFormel für das Potenzieren eines Quotienten  $\rightarrow \frac{5^2}{12} = \frac{25}{26} \rightarrow$ In e Faktor potenziert (quadriert) 6  $\left(\frac{5}{6}\right)^2 \cdot (f)^2 \rightarrow$  Beachte dass JEDER einzeln e Faktor potenziert(quadriert) wird 6 5 6 (*Nummer*1)<sup>2</sup> =  $\left(\frac{5}{5}f\right)^2$  =  $\left(\frac{5}{5} \cdot f\right)^2$  = → nach der Formel für das Potenzieren eines Produkts → J  $\left(\frac{5}{5}\right)$ l  $\rightarrow$ J  $\left(\frac{5}{5}\right)$ l ſ = J  $\left(\frac{5}{2} \cdot f\right)$ l  $\bigg|^{2} = \bigg(\frac{5}{2}$ . J  $\left(\frac{5}{5}f\right)$ l ſ =

=→ kürzen →=  $\frac{1}{12}$  fq → geordnet nach Basen alphabetisch *Nummer*  $1 \cdot$  *Nummer*  $2 = 2 \cdot \frac{1}{2} f \cdot \frac{1}{2} g = \frac{10}{2} \cdot \frac{1}{2} f q$  $= \frac{10}{4} \cdot \frac{19}{4} \cdot \frac{49}{4} \cdot \frac{49}{4} \cdot \frac{5}{4} = \frac{2 \cdot 49}{4} \cdot \frac{5}{4} = \frac{2 \cdot 49}{4}$ J  $\left(\frac{19}{4}\right)$ l  $\bigg) \cdot \bigg($ J  $\left(\frac{5}{5}f\right)$ l ſ • Nummer $1 \bullet$  Nummer $2 = 2 \bullet$ 12 19 6  $2 \cdot 5$ 6  $2 \cdot \frac{5}{5}$ 20 19 6 10 20 19 6 2 • Nummer1 • Nummer2 = 2 •  $\left(\frac{5}{5}\right)$ 

2 2 2 2 2  $(10)^2$  $\left| \frac{1}{2}z^2 - \frac{1}{2}z^2 \right|$   $\left| \frac{1}{2}z^2 - z^2 \right|$   $\cdot q^2 = \rightarrow$  Beachte dass JEDER einze ln e Faktor potenziert (quadriert) 20 <sup>19<sup>2</sup> → nach der Formel für das Potenzieren einesQoutienten →</sup> 20 19 20  $(Nummer 2)^2 = \left(\frac{19}{20}q\right)^2 = \left(\frac{19}{20}\right)^2 \cdot q^2 \implies$  Beachte dass JEDER einze ln e Faktor potenziert (quadriert) wird l  $\Big)^2 = \Big($ J  $\left(\frac{19}{12}q\right)$ l ſ =

$$
(Nummer 2)^2 = \frac{361}{400}q^2
$$
  

$$
\left(\frac{\frac{Nummer1}{5}}{6}f + \frac{19}{20}q\right)^2 = \frac{25}{36} \cdot f^2 \underbrace{\frac{19}{36}gt_{4} + \frac{19}{20}gt_{4}}_{kommt von der Formel} \frac{19}{12}gt_{kommtvonderFormel} + \frac{361}{400}q^2
$$

Das mittlere Rechenzeichen (alleine)hat für das 2.Glied keinen Einfluss auf das Vorzeichen! Nun sind wir mit unserer Rechnung fertig.

Wir schreiben nun unsere Angabe "anders" an:

$$
\left(\frac{5}{6}f + \frac{19}{20}q\right)^2 = \left(\frac{5}{6}f + \frac{19}{20}q\right) \cdot \left(\frac{5}{6}f + \frac{19}{20}q\right)
$$

*Wir wissen aus dem Übungsleuchtturm Nr.020 vom Multiplizieren zweier Binome: Zitat: Dieser Vorgang ist immer derselbe. Präge ihn dir gut ein, du wirst ihn als Probe für das Rechnen mit der Binomischen Formel brauchen (als 2.Rechenart neben dem Einsetzen in die Formel.) Die Formel ist*  wesentlich schneller als das Ausmultiplizieren "everyone with oneevery".

**Tritt ein Produkt ("mal") zweier Klammern auf, in denen 2mal dasselbe Binom (Summe oder Differenz) steht, so tritt 2 mal in der Mitte der Rechnung nach dem Ausmultiplizieren der Klammern nach der Regel dasselbe gemischte Glied (identisches Vorzeichen!) auf.**  Dieses kann immer "in der Mitte" zu einem gemischten Glied "2 mal......" zusammengefasst **werden.** 

 $\left[$ Quadratpotenz(-term)1<sup> $\pm$ </sup> gemischtes Glied **gemischtes Glied** + **Quadratpotenz(-term)2**

#### **Probe durch Ausmultiplizieren der beiden Binome**

$$
\left(\frac{5}{6}f + \frac{19}{20}q\right)^2 = \left(\frac{5}{6}f + \frac{19}{20}q\right) \cdot \left(\frac{5}{6}f + \frac{19}{20}q\right)
$$

$$
\left(\frac{\frac{1}{5} - \frac{2}{19}}{\frac{5}{6} + \frac{19}{20}q}\right) \cdot \left(\frac{5}{5} + \frac{19}{20}q\right) =
$$

 $1 \cdot 3 + 1 \cdot 4 + 2 \cdot 3 + 2 \cdot 4$  oder  $1 \cdot 3 + 2 \cdot 3 + 1 \cdot 4 + 2 \cdot 4$ 

$$
\left(\frac{\frac{1}{5} + \frac{2}{19}}{\frac{6}{5} + \frac{19}{20}q}\right) \cdot \left(\frac{5}{5} + \frac{19}{20}q\right) = \frac{25}{36} \cdot f^2 + \frac{19}{12}fq + \frac{361}{400}q^2
$$

## **Musterbeispiel Nr.005 zuÜ9&Ü10**

**Berechne nach den Binomischen Formeln** 

 $(4f - 5t)(4f + 5t) =$ <sub>oder</sub> (4 *f* + 5*t*) (4 *f* − 5*t*) = *(klar nach dem Vertauschungsgesetz)*

#### **Alternativtext:**  *Berechne nach einer dir bekannten Formel ohne die Binome auszumultiplizieren!*

**Multipliziere als Probe die Angabe-die Binome- aus!** 

**Wir merken, dass sich die Binome in den Produktklammern nur durch ihr Rechenzeichen unterscheiden.***"dasselbe einmal plus, einmal minus***"** Aufgrund dieser vorliegenden Angabe liegt die **3.Binomische Formel** vor.

Wir bezeichnen das 1.Glied in der Klammer mit (Glied) Nummer 1 Wir bezeichnen das 2.Glied in der Klammer mit (Glied) Nummer 2

 $(Nummer1 - Nummer2) \cdot (Nummer1 + Nummer2) = (Nummer1)^2 - (Nummer2)^2$  $MINUS$  *zwischen den beiden* Quadrattermen  $B. BinomischeFormel (3.BIFO)$ 

 $Number2 = 5t = 5 \cdot t$  $Number1 = 4f = 4 \cdot f$ 

Somit lautet die 3.BIFO (Binomische Formel)  $(a - b) \cdot (a + b) = (a + b) \cdot (a - b) = a^2 - b^2 \rightarrow MINUS!$ 

genauso richtig:

$$
(g - s) \cdot (g + s) = g2 - s2 \rightarrow MINUS!
$$

Stelle dir die Angabe als folgende Darstellung vor:

$$
\left(\underbrace{4f}_{\text{Number1}} - \underbrace{5f}_{\text{Number2}}\right) \cdot \left(\underbrace{4f}_{\text{Number1}} + \underbrace{5f}_{\text{Number2}}\right) =
$$

 $(Nummer1)<sup>2</sup> = (4f)<sup>2</sup> = (4 \cdot f)<sup>2</sup> = \rightarrow \text{Pr}$  *odukt wird quadriert, indem jederFaktor quadriert wird*  $(Nummer 2)^2 = (5t)^2 = (5 \cdot t)^2 \implies$  Produkt wird quadriert, indem jederFaktor quadriert wird  $= 5^2 \cdot t^2 = 25t^2$  $= 4^2 \cdot f^2 = 16f^2$ 

 $(Nummer1 - Nummer2) \cdot (Nummer1 + Nummer2) = (Nummer1)^2 - (Nummer2)^2$ 3. BinomischeFormel (3. BIFO) *MINUS zwischen den beiden Quadrattermen* 

$$
(4f-5t)(4f+5t) = (4f)^2 - (5t)^2 = 4^2 \cdot f^2 - 5^2 \cdot t^2 = 16f^2 - 25t^2
$$
  

$$
(4f-5t)(4f+5t) = |16f^2 - 25t^2|
$$

*Wir wissen aus dem Übungsleuchtturm Nr.020 vom Multiplizieren zweier Binome: Zitat:*

Tritt ein Produkt ("mal") zweier Klammern auf, dessen Binome in den Produktklammern sich nur durch ihr mittleres Rechen(Vor-)zeichen unterscheiden, so treten in der Mitte der Rechnung beim Ausmultiplizieren der Klammern nach der Regel 2 gemischte Glieder auf, die sich nur durch ihr Vorzeichen unterscheiden- mit derselben Vorzahl und Variable -einmal mit Vorzeichen plus, einmal mit Minus. Diese beiden Glieder fallen stets weg (heben sich auf)!!!!

Solche Multiplikationen haben als Lösung (die nicht mehr weiter vereinfachbar ist) immer folgende Struktur **für eine Hochzahl 1:** 

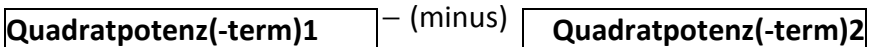

Für eine Angabe mit **höheren Potenzen als 1!!** 

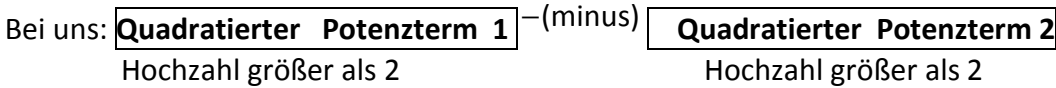

*Dieser Vorgang ist immer derselbe. Präge ihn dir gut ein, du wirst ihn als Probe für das Rechnen mit der Binomischen Formel brauchen (als 2.Rechenart neben dem Einsetzen in die Formel.) Die Formel ist wesentlich schneller als das Ausmultiplizieren " everyone with oneevery". In unserem Beispiel hier wäre es die 3.BIFO* 

Mathe Leuchtturm-Übungen-3.&UE-Klasse-Nr.021 Binomische Formeln Seite 31

## **Probe durch Ausmultiplizieren der beiden Binome**

$$
\left(\overrightarrow{4f-5t}\right)\cdot\left(\underbrace{4f+5t}_{3}\right)=
$$

 $1 \cdot 3 + 1 \cdot 4 + 2 \cdot 3 + 2 \cdot 4$  oder  $1 \cdot 3 + 2 \cdot 3 + 1 \cdot 4 + 2 \cdot 4$ 

$$
\left(\overline{4f-5t}\right) \cdot \left(\underline{4f+5t}\right) = \boxed{16f^2 - 25t^2}
$$

## **Musterbeispiel Nr.006 zuÜ11**

#### **Berechne nach den Binomischen Formeln durch Einsetzen**

$$
\left(\frac{6}{17}c - \frac{5}{14}y\right)\left(\frac{6}{17}c + \frac{5}{14}y\right) =
$$

oder

$$
\left(\frac{6}{17}c + \frac{5}{14}y\right)\left(\frac{6}{17}c - \frac{5}{14}y\right) = \text{(klar nach dem Vertauschungsgesetz)}
$$

**Alternativtext:**  *Berechne nach einer dir bekannten Formel ohne die Binome auszumultiplizieren!* 

**Multipliziere als Probe die Angabe-die Binome- aus!** 

#### **Wir merken, dass sich die Binome in den Produktklammern nur durch ihr Rechenzeichen unterscheiden.***"dasselbe einmal plus, einmal minus***"** Aufgrund dieser vorliegenden Angabe liegt die **3.Binomische Formel** vor.

Wir bezeichnen das 1.Glied in der Klammer mit (Glied) Nummer 1 Wir bezeichnen das 2.Glied in der Klammer mit (Glied) Nummer 2

(Nummer1 − Nummer2) · (Nummer1 + Nummer2) = (Nummer1)<sup>2</sup> − (Nummer2)<sup>2</sup>  $MINUS$  *zwischen den beiden* Quadrattermen  $B. BinomischeFormel (3.BIFO)$ 

$$
Number1 = \frac{6}{17}c = \frac{6}{17} \cdot c
$$
\n
$$
Number2 = \frac{5}{14}y = \frac{5}{14} \cdot y
$$

Somit lautet die 3.BIFO (Binomische Formel)

$$
(a-b)\cdot (a+b) = (a+b)\cdot (a-b) = a^2 - b^2 \rightarrow MINUS!
$$

genauso richtig:

$$
(g - s) \cdot (g + s) = g2 - s2 \rightarrow MINUS!
$$

Stelle dir die Angabe als folgende Darstellung vor:

$$
\left(\underbrace{\frac{6}{17}c}_{\text{Number1}} - \underbrace{\frac{5}{14}y}_{\text{Number2}}\right) \cdot \left(\underbrace{\frac{6}{17}c}_{\text{Number2}} + \underbrace{\frac{5}{14}y}_{\text{Number2}}\right) =
$$

 $2 - 4J$   $2$ 2 2 2 2 2  $\mathbb{P}^2 = \left| \frac{\partial}{\partial x} \cdot y \right| \implies \text{Pr}$  odukt wird quadriert,  $2 - 30$   $a^2$ 2 2 2 2 2  $\mathbb{P}^2 = \left| \frac{\partial}{\partial \tau} \cdot c \right| \Rightarrow \text{Pr}$  odukt wird quadriert, 196 25 14 potenziert = quadriert werden =  $\frac{5^2}{10^2}$  y<sup>2</sup> =  $\frac{25}{100}$  y  $(Bruch)$ wird potenziert = quadriert, 14  $\left(\frac{5}{11}\right)^2 \cdot y^2 \implies$  Quotient(Bruch)wird potenziert = quadriert, indemZähler und Nenner 14  $(Nummer2)^2 = \left(\frac{5}{14} \cdot y\right)^2 \implies$  Produkt wird quadriert, indem jederFaktor quadriert wird 289 36 17 *potenziert* = quadriert werden  $\rightarrow = \frac{6^2}{10^2}c^2 = \frac{36}{200}c$  $(Bruch)$ wird potenziert = quadriert, 17  $\left(\frac{6}{5}\right)^2 \cdot c^2 \implies$  Quotient (Bruch)wird potenziert = quadriert, indemZähler und Nenner 17  $(Nummer1)<sup>2</sup> = \left(\frac{6}{17} \cdot c\right)^2 \implies$  Produkt wird quadriert, indem jederFaktor quadriert wird J  $\left(\frac{5}{\cdot}\right)$ l ſ l ſ  $=$   $\frac{3}{11}$ . J  $\left(\frac{6}{15}\right)$ l ſ l ſ  $= \frac{6}{15}$ 

 $(Nummer1 - Nummer2) \cdot (Nummer1 + Nummer2) = (Nummer1)^2 - (Nummer2)^2$  $MINUS$  *zwischen den beiden* Quadrattermen **3. BinomischeFormel** (3. BIFO)

$$
\left(\frac{6}{17}c - \frac{5}{14}y\right)\left(\frac{6}{17}c + \frac{5}{14}y\right) = \frac{36}{289}c^2 - \frac{25}{196}y^2
$$

$$
\left(\frac{6}{17}c - \frac{5}{14}y\right)\left(\frac{6}{17}c + \frac{5}{14}y\right) =
$$
\n
$$
= \left(\frac{6}{17}\cdot c\right)^2 - \left(\frac{5}{14}\cdot y\right)^2 \implies \text{Produkt wird quadriert, indem jederFaktor quadriert wird}
$$
\n
$$
\rightarrow \left(\frac{6}{17}\right)^2 \cdot c^2 - \left(\frac{5}{14}\right)^2 \cdot y^2 \implies \text{Quotient(Bruch) wird potenziert = quadriert, indem}
$$
\nZäklar und Nennar potenziert = quadriert, indem

*Zähler und Nenner potenziert quadriert werden* =

$$
= \frac{6^2}{17^2}c^2 - \frac{5^2}{14^2}y^2 = \frac{36}{289}c^2 - \frac{25}{196}y^2
$$

*Wir wissen aus dem Übungsleuchtturm Nr.020 vom Multiplizieren zweier Binome: Zitat:*

Tritt ein Produkt ("mal") zweier Klammern auf, dessen Binome in den Produktklammern sich nur durch ihr mittleres Rechen(Vor-)zeichen unterscheiden, so treten in der Mitte der Rechnung beim Ausmultiplizieren der Klammern nach der Regel 2 gemischte Glieder auf, die sich nur durch ihr Vorzeichen unterscheiden- mit derselben Vorzahl und Variable -einmal mit Vorzeichen plus, einmal mit Minus. Diese beiden Glieder fallen stets weg (heben sich auf)!!!!

Solche Multiplikationen haben als Lösung (die nicht mehr weiter vereinfachbar ist) immer folgende Struktur **für eine Hochzahl 1:** 

**Quadratpotenz(-term)1** − (minus) **Quadratpotenz(-term)2** 

Für eine Angabe mit **höheren Potenzen als 1!!** 

Bei uns: **Quadratierter Potenzterm 1** −(minus) **Quadratierter Potenzterm 2** Hochzahl größer als 2 Hochzahl größer als 2

*Dieser Vorgang ist immer derselbe. Präge ihn dir gut ein, du wirst ihn als Probe für das Rechnen mit der Binomischen Formel brauchen (als 2.Rechenart neben dem Einsetzen in die Formel.) Die Formel ist wesentlich schneller als das Ausmultiplizieren " everyone with oneevery". In unserem Beispiel hier wäre es die 3.BIFO* 

## **Probe durch Ausmultiplizieren der beiden Binome**

$$
\left(\frac{\frac{1}{6}c-\frac{2}{5}}{17}y\right)\cdot\left(\frac{6}{17}c+\frac{5}{14}y\right)=
$$

 $1 \cdot 3 + 1 \cdot 4 + 2 \cdot 3 + 2 \cdot 4$  oder  $1 \cdot 3 + 2 \cdot 3 + 1 \cdot 4 + 2 \cdot 4$ 

$$
\left(\frac{\frac{1}{6}c-\frac{2}{5}}{17}y\right)\cdot\left(\frac{6}{17}c+\frac{5}{14}y\right) = \frac{36}{289}c^2-\frac{25}{196}y^2
$$

## **Musterbeispiel Nr.007 zuÜ12**

**Zerlege= Berechne nach den Binomischen Formeln durch Einsetzen**   $u^2 - \frac{1}{200}u^2 =$ 289 1 225  $\frac{196}{225}p^2 - \frac{1}{200}u$ 

**Multipliziere als Probe dein Ergebnis -die Binome- aus, um die Angabe wieder zu erhalten!** 

**Alternativtext:**  *Berechne nach einer dir bekannten Formel* 

**Wir merken, dass in den Gliedern der Differenz in Zähler und Nenner des Koeffizients (Zahl vor der Quadratvariable) Quadratzahlen stehen. Die Variablen sind quadriert-(also Quadratische Terme)-leicht zu erkennen. Das ist entscheidend** 

Aufgrund dieser vorliegenden Angabe liegt die **3.Binomische Formel** vor. Es ist nur die Umkehrung der Formel aus Musterbeispiel Nr.006 und 007.

Das bedeutet: Zuvor haben wir die Formel von links nach rechts gelesen.

```
(Nummer1 - Nummer2) \cdot (Nummer1 + Nummer2) = (Nummer1)^2 - (Nummer2)^23. BinomischeFormel (3. BIFO)
MINUS zwischen den beiden Quadrattermen
```
Wir bezeichnen das 1.Glied in der Klammer mit (Glied) Nummer 1 Wir bezeichnen das 2.Glied in der Klammer mit (Glied) Nummer 2

Nun lesen wir unsere obige 3.BIFO von **rechts nach links:** 

 $(Nummer1)<sup>2</sup> - (Nummer2)<sup>2</sup> = (Nummer1 - Nummer2) \cdot (Nummer1 + Nummer2)$ 3. BinomischeFormel (3. BIFO) *MINUS zwischen den beiden Quadrattermen* 

Auch wenn in den beiden Gliedern keine Quadratzahlen vorkommen, können wir solche Produkte nach der

binomischen Formel zerlegen!!! Wir müssen dann eine Wurzel setzen. (siehe Bemerkung später)

 $2 - 1$  ...  $2 - 120 - 2$ 289  $(Nummer2)^{2} = \frac{1}{200}u$ 225  $(Nummer 1)^2 = \frac{196}{225} p$ 

Achtung!!!! Nun tritt im Unterschied zum vorigen Ü **der Term schon quadriert auf!!!!** 

Das bedeutet, wir müssen die Nummer 1 und die Nummer 2 alleine erst herausfinden.

Wir müssen uns fragen, **welche Zahl multipliziert mit welcher Zahl (natürlich mit derselben Zahl) also aufgespalten die Nummer 1 quadriert bzw. Nummer 2 quadriertergibt** 

$$
\frac{196}{225}p^2 = \Omega ? p \bullet \Omega ? p
$$

 $\Omega$ ? steht für eine Zahl vor dem p, die quadriert 225  $\frac{196}{225}$  ergibt.

Wir suchen die Wurzel aus diesem Bruch. Klar ist, dass  $p^2 = p \bullet p$  ist.

 $\Omega$ ? •  $\Omega$ ? = 196

 $\Omega$ ? •  $\Omega$ ? = 225

Da wir die Wurzelzahlen in der 4.Klasse erst kennenlernen, müssen wir noch probieren

 $11 \cdot 11 = 121, 12 \cdot 12 = 144, \dots \rightarrow 14 \cdot 14 = 196$  !!!!  $15 \cdot 15 = 225$  !!!!

$$
\frac{1}{289}u^2 = \Omega ? u \bullet \Omega ? u
$$

 $11 \cdot 11 = 121, 12 \cdot 12 = 144, \dots \rightarrow 14 \cdot 14 = 196$ !!!!  $15 \cdot 15 = 225$ !!!! $\rightarrow 17 \cdot 17 = 289$ Wir erhalten

 $\overline{\phantom{a}}$ J  $\left(\frac{14}{15}p+\frac{1}{15}u\right)$ l ).  $\left(\frac{14}{15}p + \cdots\right)$ J  $\left(\frac{14}{15}p-\frac{1}{15}u\right)$ l ſ  $p^{2} - \frac{1}{200}u^{2} = \frac{1}{25}p - \frac{1}{25}u \cdot \frac{1}{25}p + \frac{1}{25}u$ 17 1 15 14 17 1 15 14 289 1 225  $196$   $n^2$   $1$   $n^2$ 

## **Probe durch Ausmultiplizieren der beiden Binome**

$$
\left(\frac{\frac{1}{14} - \frac{2}{1}}{15}u\right) \cdot \left(\frac{14}{15}v + \frac{1}{17}u\right) =
$$

 $1 \cdot 3 + 1 \cdot 4 + 2 \cdot 3 + 2 \cdot 4$  oder  $1 \cdot 3 + 2 \cdot 3 + 1 \cdot 4 + 2 \cdot 4$ 

$$
\left(\frac{1}{15}p - \frac{2}{17}u\right) \cdot \left(\frac{14}{15}p + \frac{1}{17}u\right) = \left[\frac{196}{225}p^2 - \frac{1}{289}u^2\right] = \left(\frac{14}{15}p - \frac{1}{17}u\right) \cdot \left(\frac{14}{15}p + \frac{1}{17}u\right)
$$

## **Bemerkung 1: Steht in** <sup>2</sup> <sup>2</sup> *<sup>a</sup>* <sup>−</sup> *<sup>b</sup>* **statt Minus ein Plus in der Mitte,dann gibt es keine Binomische Formel!!!**

zum Beispiel  $u^2 + \frac{1}{200}u^2 =$ 289 1 225  $\frac{196}{225}p^2 + \frac{1}{200}u$ 

!!! 2 2 *a* +*b* >− *für uns nicht berechenbar* = *zerlegbar*

Der Term ist schon zerlegbar, ähnlich wie mit Minus  $a^2 - b^2$ , aufspaltbar, nur ist dies erst später (7.Klasse) im Zuge der Einführung sogenannter komplexer Zahlen für uns möglich.

## **Bemerkung 2:**

Auch wenn in den beiden Gliedern von  $a^2 - b^2$ 

**keine Quadratzahlen** vorkommen, können wir solche Produkte nach der

binomischen Formel zerlegen!!! Wir müssen dann eine Wurzel setzen.

$$
77 p2 - 23u2 = (\sqrt{77}p - \sqrt{23}u) \cdot (\sqrt{77}p + \sqrt{23}u)
$$
  
Bsp 1:

B<sub>sp</sub>

 77 und 23 sind keine Quadratzahlen

#### **aber:**

 $16p^2 - 81u^2 = (4p - 9u) \cdot (4p + 9u)$ 

**16 und 81 sind Quadratzahlen !!!!!** 

$$
\log_2 \frac{176}{223} p^2 - \frac{1}{249} u^2 = \left( \sqrt{\frac{176}{223}} p - \sqrt{\frac{1}{249}} u \right) \cdot \left( \sqrt{\frac{176}{223}} p + \sqrt{\frac{1}{249}} u \right)
$$

176 ,223 und 249 sind keine Quadratzahlen

## **Theorie:**

**Merkregel für Binomische Formeln:**

-> Siehe auch Musterbeispiele vorher!!!

 $(a+b)^2 = a^2 + 2 \cdot a \cdot b + b^2$   $(a-b)^2 = a^2 - 2 \cdot a \cdot b + b^2$  HIERMINUS VORNE!!  $a^2-b^2=(a-b)(a+b)$   $a^2+b^2 ->$  für uns nicht berechenbar = zerlegbar!!! *a*.......... .1.. *Glied b*....... .2 *Glied*